## PDS4 Label Design Tutorial—Validation

VIPER DAWG, JUNE 23, 2022

SUSIE SLAVNEY, PDS GEOSCIENCES NODE

#### Outline – where did we leave off?

- 1. What a PDS Label Is For
- 2. Anatomy of a PDS4 Label
- 3. Examples Used In This Tutorial
- 4. How To Design a Label
  - a. Identification\_Area
  - b. File\_Area\_Observational
  - c. Reference\_List
  - d. Observation\_Area
- 5. What To Do With the Label You Have Designed
  - a. You have a label design, so now what?
  - b. Turning a draft label into a label template
  - c. Turning a label template into a batch of labels
  - d. Validating labels
- 6. References

#### How To Design A Label—Recap

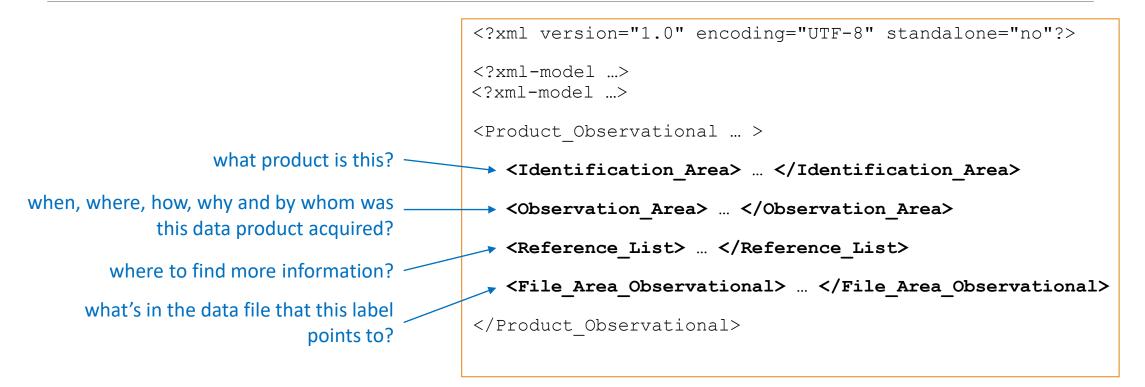

#### You have a label design, so now what?

How to go from label design to production of real labels?

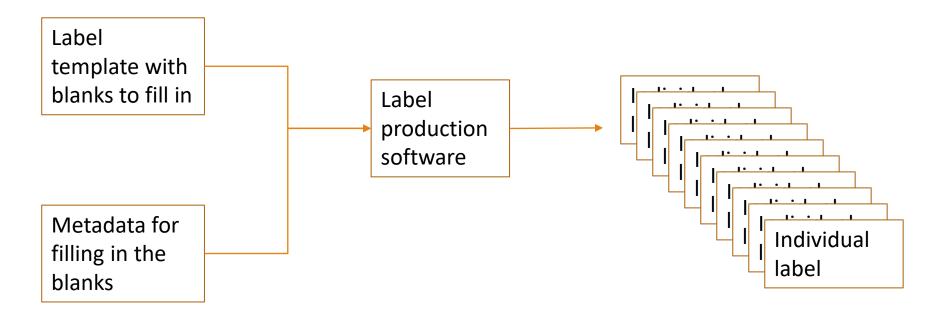

### Turning a Draft Label into a Label Template

Replace the values that vary with placeholders that the label processing software understands.

<Product\_Observational ... >
<Identification\_Area>
<logical\_identifier>urn:nasa:pds:viper\_nirvss\_spc:data\_raw:\${product-name-lowercase}</logical\_identifier>
<version\_id>1.0</version\_id>
<title>VIPER NIRVSS Data Product \${product-name}</title>

```
<Table Delimited> ... </Table Delimited>
```

```
</File_Area_Observational>
```

```
<Product_Observational>
```

PDS MI-Label and Docgen use the Velocity template language with placeholders that look like \${this}, but they can be much more complex

# Turning a Label Template into a Batch of Labels

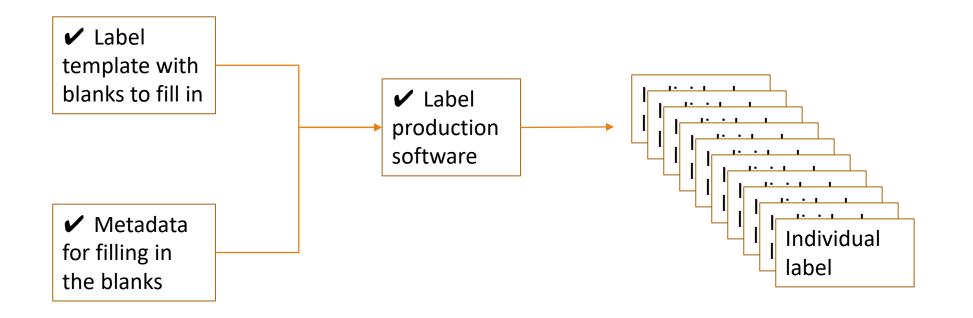

#### Outline – one more step

- 1. What a PDS Label Is For
- 2. Anatomy of a PDS4 Label
- 3. Examples Used In This Tutorial
- 4. How To Design a Label
  - a. Identification\_Area
  - b. File\_Area\_Observational
  - c. Reference\_List
  - d. Observation\_Area
- 5. What To Do With the Label You Have Designed
  - a. You have a label design, so now what?
  - b. Turning a draft label into a label template
  - c. Turning a label template into a batch of labels
  - d. Validating labels
- 6. References

#### Validation Steps

Why validate labels?

Downloading and installing Validate

Downloading and installing dictionaries, if you need local copies

How to run the PDS Validate Tool

Reading the validation report

How to run the Validate Tool using local copies of dictionaries

Validate command-line switches

What to do if you think you have found a bug

#### Why Validate Labels?

PDS requires that you run the PDS tool Validate on your data products before delivery to PDS.

- This helps you catch and correct errors that would prevent the delivery from being accepted.
- The validation report should be included with the delivery.
- PDS will also run Validate upon receipt of the delivery.

Validate checks many things, including:

- Do the labels correctly describe the data product format and contents?
- Do the metadata conform to the specifications in the PDS main dictionary and any other dictionaries?
- Do the collection and bundle labels correctly list all the products in the delivery?
- Do the labels correctly refer to registered PDS context products?

PDS will help data providers install and use Validate.

The PDS Validate tool is here: <u>https://nasa-pds.github.io/validate/</u>.

It requires Java version 9.0 or higher.

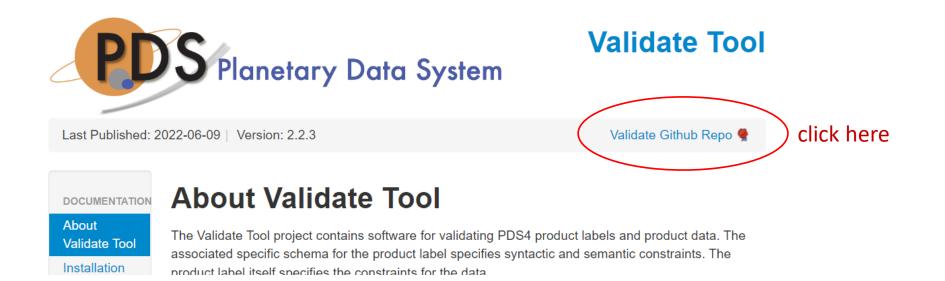

#### In the GitHub repository

| 0        | Product $\lor$ Team Enterprise     | Explore $\lor$ Marketplace Pricing $\lor$        | Search                                   | 7 Sign in Sign up                                       |
|----------|------------------------------------|--------------------------------------------------|------------------------------------------|---------------------------------------------------------|
| ₽N       | ASA-PDS / validate Public          |                                                  | Q N                                      | otifications 양 Fork 3 ☆ Star 9 🔹                        |
| > c      | Code 💽 Issues 82 👫 Pull r          | equests 😡 Discussions 💿 Actions 🖽 Projects       | 🖽 Wiki 😲 Security 🗠 Insights             | S                                                       |
| ۴        | main → १º 15 branches 🤨 42         | tags                                             | Go to file Code -                        | About                                                   |
| <b>6</b> | pdsen-ci weekly update context pro | oduct info from registry 🗸 66                    | 6d4fc6 3 days ago 🕥 <b>1,230</b> commits | Validates PDS4 product labels, data and<br>PDS3 Volumes |
|          | .github                            | Fix bug in YAML                                  | 5 months ago                             | € <sup>2</sup> nasa-pds.github.io/validate/             |
|          | build                              | updates per default branch master->main          | 12 months ago                            | validation nasa pds pds4                                |
|          | docs/requirements                  | Update requirements                              | 13 days ago                              | nasa-pds                                                |
|          | STC                                | weekly update context product info from registry | 3 days ago                               | Readme                                                  |
| D        | .gitignore                         | NASA-PDS/devops#10                               | 9 months ago                             | ダ View license<br>Sode of conduct                       |
| ß        | .zenodo.json                       | Resolve devops#14 but needs DOI webhook          | 7 months ago                             | ☆ Stars                                                 |
| Ľ        | CHANGELOG.md                       | Update changelog                                 | 13 days ago                              | I0 watching                                             |
| D        | LICENSE.md                         | NASA-PDS/devops#10                               | 9 months ago                             | <b>양 3</b> forks                                        |
| Ľ        | NOTICE.txt                         | NASA-PDS/devops#10                               | 9 months ago                             |                                                         |
| Ľ        | README.md                          | Update README.md                                 | 5 months ago                             | Releases 39                                             |
| Ľ        | SECURITY.md                        | Actually use the vulnerability template          | 9 months ago                             | Validate v2.2.3 Latest                                  |
| -        |                                    | · · · · · · · · · · · · · · · · · · ·            | ·= ·                                     |                                                         |

| Product $\vee$ Team Enterprise Explore $\vee$ Marketplace Pricing $\vee$                        | Search / Sign in S                                      | ign up |
|-------------------------------------------------------------------------------------------------|---------------------------------------------------------|--------|
| NASA-PDS/validate Public                                                                        | ♣ Notifications <sup>2</sup> Fork 3 <sup>4</sup> Star 9 | •      |
| Code 📀 Issues 82 \$3 Pull requests 🖓 Discussions 🕑 Actions 🖽 Projects 🖽 Wiki                    | 🛈 Security 🗠 Insights                                   |        |
| eleases / v2.2.3                                                                                |                                                         |        |
| validate v2.2.3 (Latest )                                                                       |                                                         |        |
| pdsen-ci released this 13 days ago · 3 commits to main since this release     v2.2.3 •• 99bd76e | Compare                                                 | •      |
| Update changelog                                                                                |                                                         |        |
| ▼Assets 9                                                                                       |                                                         |        |
| Documentation (ZIP)                                                                             | 9.77 MB 13 days ago                                     |        |
| ♥ validate-2.2.3-bin.tar.gz Choose either validate-x.x.x-b                                      | Din.tar.gz <sub>48 MB</sub> 13 days ago                 | ,      |
| ♥ validate-2.2.3-bin.zip or validate-x.x.x-bin.zip                                              |                                                         |        |
|                                                                                                 | 49 MB 13 days ago                                       | )      |

Back on <u>https://nasa-pds.github.io/validate/</u>, choose Installation and follow the instructions.

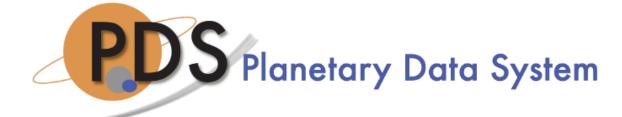

Last Published: 2022-06-09 | Version: 2.2.3

Validate Github Repo 🥞

Validate Tool

DOCUMENTATION

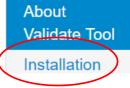

#### **About Validate Tool**

The Validate Tool project contains software for validating PDS4 product labels and product data. The associated specific schema for the product label specifies syntactic and semantic constraints. The product label itself specifies the constraints for the data

#### click here

## Downloading and Installing Dictionaries, If You Need Local Copies

Validate needs access to the PDS core dictionary and any other dictionaries used in your labels.

Published dictionaries are online at <u>https://pds.nas.gov/datastandards/dictionaries/</u>. If you have Internet access, Validate will find them online. You don't need to do anything to make this happen.

If your labels use a dictionary that is not yet published, you will need local copies of <u>all</u> the dictionaries mentioned in your labels, not just the unpublished ones.

• Q: Why would I want to use an unpublished dictionary?

A: Maybe because it's a new mission dictionary that is still a working draft, or maybe it's a revised dictionary that you are testing before it becomes public.

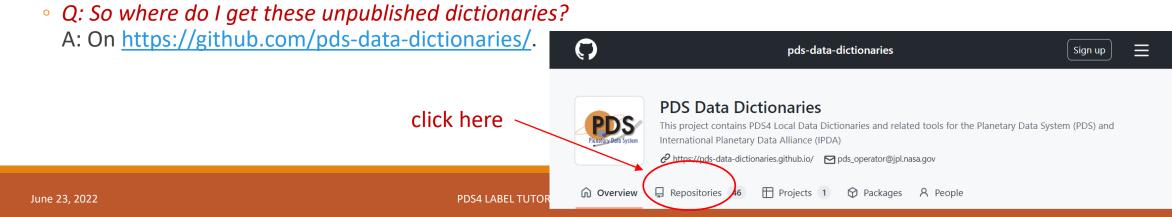

### Downloading and Installing Dictionaries, If You Need Local Copies

• *Q:* Do you really need local copies of all the dictionaries mentioned in the label? There should be a way to refer to the published dictionaries online, and the unpublished ones locally.

A: Yes, there should be a way, and it might be possible using a method called **catalog files**, which is a way of tricking the software into looking somewhere else for dictionaries. It's an advanced topic beyond this tutorial. I have not figured out how to use a catalog file to get Validate to look both online and locally. Validate aficionados, here is your chance to improve this tutorial.

## Downloading and Installing Dictionaries, If You Need Local Copies

Put local copies of dictionaries into a directory structure like this, to mimic the PDS structure:

```
local directory

|-- pds

|-- v1

|-- PDS4_PDS_xxxx.*

|-- geom (or proc or cart or other discipline dictionary)

|-- v1

|-- PDS4_GEOM_xxxx_yyyy.*

|-- mission

|-- viper

|--v1

|-- PDS4_VIPER_xxxx_yyyy.*
```

#### How To Run Validate

Back on <a href="https://nasa-pds.github.io/validate/">https://nasa-pds.github.io/validate/</a>, choose Operation for instructions.

Last Published: 2022-06-09 | Version: 2.2.3

Validate Github Repo 🥊

Validate Tool

DOCUMENTATION

About Validate Tool

Installation Operation

Common

Errors

Support

**About Validate Tool** 

**PDS** Planetary Data System

The Validate Tool project contains software for validating PDS4 product labels and product data. The associated specific schema for the product label specifies syntactic and semantic constraints. The product label itself specifies the constraints for the data.

- Tool Overview
- Support

#### How To Run Validate – simple examples

- > validate mylabel.xml -r report.txt
- Validate the label **mylabel.xml** and write the report to the file **report.txt**. Content validation is on by default.
- > validate \path\to\mydirectory -D -r report.txt
- Validate all labels in and below **mydirectory**, disabling content validation.
- > validate \path\to\collectiondirectory -R pds4.collection -r report.txt
- Validate all labels in and below **collectiondirectory**, and do additional collection checks.
- > validate \path\to\bundledirectory -R pds4.bundle -r report.txt
- Validate all labels in and below **bundledirectory**, and do additional bundle and collection checks.

#### Reading the Validation Report

| PDS Validate Tool Report        |                                                                                                    |
|---------------------------------|----------------------------------------------------------------------------------------------------|
| Configuration:                  |                                                                                                    |
| Version                         | 2.2.3                                                                                                    |
| Date                            | 2022-06-22T20:32:58Z                                                                                                    |
| Parameters:                     |                                                                                                    |
| Targets                         | [file:/C:/temp/test-label.xml]                                                                                                    |
| Severity Level                  | WARNING                                                                                                    |
| Recurse Directories             | true                                                                                                    |
| File Filters Used               | [*.xml, *.XML]                                                                                                    |
| Data Content Validation         | on                                                                                                    |
| Product Level Validation        | on                                                                                                    |
| Max Errors                      | 100000                                                                                                    |
| Registered Contexts File        | C:\Users\slavney\MY-PRO~1\validate\VALIDA~1.3\bin\\resources\registered_context_products.json                                       |
|                                 |                                                                                                    |
|                                 |                                                                                                    |
| Product Level Validation Result | s                                                                                                    |
| FAIL: file:/C:/temp/test-labe   | l.xml                                                                                                    |
| ERROR [error.label.conte        |                                                                                                    |
| ERROR [error.label.conte        |                                                                                                    |
| ERROR [error.label.conte        |                                                                                                    |
| Begin Content Validation: f     |                                                                                                    |
|                                 | s_mismatch] table 1, record 1: Record 1 has wrong number of fields (expected 1216, got 1217)                                        |
| -                               | _value_data_type_mismatch] table 2, record 1, field 17: Value does not match its data type 'ASCII_Integer': '-35.74632263183594' do |
| ERROR [error.table.field        | _value_data_type_mismatch] table 2, record 2, field 17: Value does not match its data type 'ASCII_Integer': '-38.24736022949219' do |

#### First, Skip To The End...

|               | [error.table.field_value_data_type_mismatch] | table 2, record 20, | field 17: | Value does not m | natch its data t | ype 'ASCII_Integer': | '-40.21790313720703' |
|---------------|----------------------------------------------|---------------------|-----------|------------------|------------------|----------------------|----------------------|
|               | t match the pattern '[+-]?\d+'               |                     |           |                  |                  |                      |                      |
|               | nt Validation: file:/C:/temp/test-label.csv  |                     |           |                  |                  |                      |                      |
| 1 pro         | duct validation(s) completed                 |                     |           |                  |                  |                      |                      |
| Summary:      |                                              |                     |           |                  |                  |                      |                      |
| 24 error(s)   |                                              |                     |           |                  |                  |                      |                      |
| 0 warning(s   | )                                            |                     |           |                  |                  |                      |                      |
| Draduct Val   | idation Summary:                             |                     |           |                  |                  |                      |                      |
| 0             | product(s)_passed                            |                     |           |                  |                  |                      |                      |
| 1             | product(s) failed                            |                     |           |                  |                  |                      |                      |
| 0             | product(s) skipped                           |                     |           |                  |                  |                      |                      |
| U             | product(s) skipped                           |                     |           |                  |                  |                      |                      |
| Referential   | Integrity Check Summary:                     |                     |           |                  |                  |                      |                      |
| 0             | check(s) passed                              |                     |           |                  |                  |                      |                      |
| 0             | check(s) failed                              |                     |           |                  |                  |                      |                      |
| 0             | check(s) skipped                             |                     |           |                  |                  |                      |                      |
| M             |                                              |                     |           |                  |                  |                      |                      |
| Message Type  |                                              |                     |           |                  |                  |                      |                      |
| 20            | error.table.field_value_data_type_mismatch   |                     |           |                  |                  |                      |                      |
| 3             | error.label.context_ref_not_found            |                     |           |                  |                  |                      |                      |
| 1             | error.table.fields_mismatch                  |                     |           |                  |                  |                      |                      |
| End of Report |                                              |                     |           |                  |                  |                      |                      |
|               |                                              |                     |           |                  |                  |                      |                      |
|               |                                              |                     |           |                  |                  |                      |                      |

#### Search For The Error Codes

#### Product Level Validation Results

error.table.fields\_mismatch 👻 🗸 🫪 🝸 ...

| ERROR[error.label.context_ref_not_found]line 32: 'Context product not found: urn:nasa;pds:context:instrument_host:spacecraft.viperERROR[error.label.context_ref_not_found]line 41: 'Context product not found: urn:nasa;pds:context:instrument_mars2020.nirrvssBegin Content Validation: file:/C:/temp/test-label.csvERROR[error.table.field walue_data_type_mismatch]table 1, record 1; Record 1 has wrong number of fields (expected 1216, got 1217)ERROR[error.table.field value_data_type_mismatch]table 2, record 1, field 17: Value does not match its data type 'ASCII_Integer': '-35.74632263183594' doERROR[error.table.field_value_data_type_mismatch]table 2, record 1, field 17: Value does not match its data type 'ASCII_Integer': '-39.53461456298828' doERROR[error.table.field_value_data_type_mismatch]table 2, record 4, field 17: Value does not match its data type 'ASCII_Integer': '-40.183582309982' doeERROR[error.table.field_value_data_type_mismatch]table 2, record 4, field 17: Value does not match its data type 'ASCII_Integer': '-40.4679641723632B' doERROR[error.table.field_value_data_type_mismatch]table 2, record 4, field 17: Value does not match its data type 'ASCII_Integer': '-40.4679641723632B' doERROR[error.table.field_value_data_type_mismatch]table 2, record 6, field 17: Value does not match its data type 'ASCII_Integer': '-40.457641723632B' doERROR[error.table.field_value_data_type_mismatch]table 2, record 7, field 17: Value does not match its data type 'ASCII_Integer': '-40.3576937299316' doERROR[error.table.field_value_data_type_mismatch]table 2, record 8, field 17: Value does not match its data type 'ASCII_Integer'                                                                                                    | FAIL: file | FAIL: file:/C:/temp/test-label.xml                                                                                                    |  |  |  |
|----------------------------------------------------------------------------------------------------|------------|----------------------------------------------------------------------------------------------------|--|--|--|
| ERROR[error.label.context_ref_not_found]line 49: 'Context product not found: urn:nasa:pds:context:instrumentimars2020.nirrvssBegin Content Validation: file:/C:/temp/test-label.csvERROR[error.table.field_mismatch]table 1, record 1: Record 1 has wrong number of fields (expected 1216, got 1217)ERROR[error.table.field_value_data_type_mismatch]table 2, record 1, field 17: Value does not match its data type 'ASCII_Integer': '-35.74632263183594' doERROR[error.table.field_value_data_type_mismatch]table 2, record 3, field 17: Value does not match its data type 'ASCII_Integer': '-38.24736022949219' doERROR[error.table.field_value_data_type_mismatch]table 2, record 3, field 17: Value does not match its data type 'ASCII_Integer': '-49.1835823059082' doeERROR[error.table.field_value_data_type_mismatch]table 2, record 5, field 17: Value does not match its data type 'ASCII_Integer': '-40.6357192993164' doERROR[error.table.field_value_data_type_mismatch]table 2, record 7, field 17: Value does not match its data type 'ASCII_Integer': '-40.3674012736328' doERROR[error.table.field_value_data_type_mismatch]table 2, record 7, field 17: Value does not match its data type 'ASCII_Integer': '-40.3674012736328' doERROR[error.table.field_value_data_type_mismatch]table 2, record 10, field 17: Value does not match its data type 'ASCII_Integer': '-40.3576431274060' doERROR[error.table.field_value_data_type_mismatch]table 2, record 10, field 17: Value does not match its data type 'ASCII_Integer': '-40.357643127441406' dERROR[error.table.field_value_data_type_mismatch]table 2, record 11, field 17: Value does not match its data type 'ASCII                                                                                                    | ERROR      | <pre>[error.label.context_ref_not_found] line 32: 'Context product not found: urn:nasa:pds:context:investigation:mission.viper</pre>                   |  |  |  |
| Begin Content Validation: file/(//temp/test-label.csvERROR [error.table.fields_mismatch] table 1, record 1; Record 1, field 17: Value does not match its data type 'ASCII_Integer': '-35.74632263183594' doERROR [error.table.field_value_data_type_mismatch] table 2, record 2, field 17: Value does not match its data type 'ASCII_Integer': '-38.24736022949219' doERROR [error.table.field_value_data_type_mismatch] table 2, record 3, field 17: Value does not match its data type 'ASCII_Integer': '-39.53461456298828' doERROR [error.table.field_value_data_type_mismatch] table 2, record 4, field 17: Value does not match its data type 'ASCII_Integer': '-40.56357192993164' doERROR [error.table.field_value_data_type_mismatch] table 2, record 6, field 17: Value does not match its data type 'ASCII_Integer': '-40.56357192993164' doERROR [error.table.field_value_data_type_mismatch] table 2, record 6, field 17: Value does not match its data type 'ASCII_Integer': '-40.467641723628' doERROR [error.table.field_value_data_type_mismatch] table 2, record 6, field 17: Value does not match its data type 'ASCII_Integer': '-40.467641723628' doERROR [error.table.field_value_data_type_mismatch] table 2, record 7, field 17: Value does not match its data type 'ASCII_Integer': '-40.37725448683984' doERROR [error.table.field_value_data_type_mismatch] table 2, record 9, field 17: Value does not match its data type 'ASCII_Integer': '-40.357043127441406' (ERROR [error.table.field_value_data_type_mismatch] table 2, record 10, field 17: Value does not match its data type 'ASCII_Integer': '-40.357043127441406' (ERROR [error.table.field_value_data_type_mismatch] table 2, record 11, field 17: Value does not match its data type 'ASCII_Integer': '-40.357043127441406' (ERROR [error.table.field_value_data_type_mismatch] table 2, rec                                                                                                    | ERROR      | <pre>[error.label.context_ref_not_found] line 41: 'Context product not found: urn:nasa:pds:context:instrument_host:spacecraft.viper</pre>              |  |  |  |
| ERROR[error.table.fields_mismatch]table 1, record 1:Record 1 has wrong number of fields (expected 1216, got 1217)ERROR[error.table.field_value_data_type_mismatch]table 2, record 1, field 17: Value does not match its data type 'ASCII_Integer': '-38.24736022949219' doERROR[error.table.field_value_data_type_mismatch]table 2, record 2, field 17: Value does not match its data type 'ASCII_Integer': '-39.53461456298828' doERROR[error.table.field_value_data_type_mismatch]table 2, record 3, field 17: Value does not match its data type 'ASCII_Integer': '-40.853572059082' doeERROR[error.table.field_value_data_type_mismatch]table 2, record 4, field 17: Value does not match its data type 'ASCII_Integer': '-40.853572059082' doeERROR[error.table.field_value_data_type_mismatch]table 2, record 5, field 17: Value does not match its data type 'ASCII_Integer': '-40.46796417236328' doERROR[error.table.field_value_data_type_mismatch]table 2, record 6, field 17: Value does not match its data type 'ASCII_Integer': '-40.397725448608998203' doeERROR[error.table.field_value_data_type_mismatch]table 2, record 8, field 17: Value does not match its data type 'ASCII_Integer': '-40.397643127441680' doERROR[error.table.field_value_data_type_mismatch]table 2, record 10, field 17: Value does not match its data type 'ASCII_Integer': '-40.357643127441406' doERROR[error.table.field_value_data_type_mismatch]table 2, record 11, field 17: Value does not match its data type 'ASCII_Integer': '-40.357643127441406' doERROR[error.table.field_value_data_type_mismatch]table 2, record 11, field 17: Value does not match its data type 'ASCII_Integer': '-40.357643127                                                                                                    | ERROR      | <pre>[error.label.context_ref_not_found] line 49: 'Context product not found: urn:nasa:pds:context:instrument:mars2020.nirrvss</pre>                   |  |  |  |
| ERROR[error.table.field_value_data_type_mismatch]table 2, record 1, field 17: Value does not match its data type 'ASCII_Integer': '-38.2473602203183594' doERROR[error.table.field_value_data_type_mismatch]table 2, record 2, field 17: Value does not match its data type 'ASCII_Integer': '-38.24736022049219' doERROR[error.table.field_value_data_type_mismatch]table 2, record 2, field 17: Value does not match its data type 'ASCII_Integer': '-39.53461456298828' doeERROR[error.table.field_value_data_type_mismatch]table 2, record 4, field 17: Value does not match its data type 'ASCII_Integer': '-40.66357192993164' doERROR[error.table.field_value_data_type_mismatch]table 2, record 6, field 17: Value does not match its data type 'ASCII_Integer': '-40.46796417230328' doeERROR[error.table.field_value_data_type_mismatch]table 2, record 6, field 17: Value does not match its data type 'ASCII_Integer': '-40.377254486083984' doERROR[error.table.field_value_data_type_mismatch]table 2, record 9, field 17: Value does not match its data type 'ASCII_Integer': '-40.377254486083984' doERROR[error.table.field_value_data_type_mismatch]table 2, record 19, field 17: Value does not match its data type 'ASCII_Integer': '-40.357643127441406' oERROR[error.table.field_value_data_type_mismatch]table 2, record 19, field 17: Value does not match its data type 'ASCII_Integer': '-40.35028828' doERROR[error.table.field_value_data_type_mismatch]table 2, record 19, field 17: Value does not match its data type 'ASCII_Integer': '-40.357643127441406' oERROR[error.table.field_value_data_type_mismatch]table 2, record 19, field 17: Value does not match its data type 'ASCI                                                                                                    | Begin Co   | ntent Validation: file:/C:/temp/test-label.csv                                                                                                    |  |  |  |
| ERROR[error.table.field_value_data_type_mismatch]table 2, record 2, field 17: Value does not match its data type 'ASCII_Integer:: '-38.24736022949219' dotERROR[error.table.field_value_data_type_mismatch]table 2, record 3, field 17: Value does not match its data type 'ASCII_Integer:: '-39.53461456298828' dotERROR[error.table.field_value_data_type_mismatch]table 2, record 3, field 17: Value does not match its data type 'ASCII_Integer:: '-40.4853523059082' dotERROR[error.table.field_value_data_type_mismatch]table 2, record 5, field 17: Value does not match its data type 'ASCII_Integer:: '-40.46796417236328' dotERROR[error.table.field_value_data_type_mismatch]table 2, record 6, field 17: Value does not match its data type 'ASCII_Integer:: '-40.39441680908203' dotERROR[error.table.field_value_data_type_mismatch]table 2, record 9, field 17: Value does not match its data type 'ASCII_Integer:: '-40.357643127441406' oERROR[error.table.field_value_data_type_mismatch]table 2, record 10, field 17: Value does not match its data type 'ASCII_Integer: '-40.357643127441406' oERROR[error.table.field_value_data_type_mismatch]table 2, record 12, field 17: Value does not match its data type 'ASCII_Integer: '-40.357643127441406' oERROR[error.table.field_value_data_type_mismatch]table 2, record 12, field 17: Value does not match its data type 'ASCII_Integer: '-40.357643127441406' oERROR[error.table.field_value_data_type_mismatch]table 2, record 12, field 17: Value does not match its data type 'ASCII_Integer: '-40.35028839111328' dERROR[error.table.field_value_data_type_mismatch]table 2, record 12, field 17: Value does not match its data type 'ASCI                                                                                                    | ERROR      | [error.table.fields_mismatch] table 1, record 1: Record 1 has wrong number of fields (expected 1216, got 1217)                                         |  |  |  |
| ERROR[error.table.field_value_data_type_mismatch]table 2, record 3, field 17: Value does not match its data type 'ASCII_Integer': '-39.53461456298828' doeERROR[error.table.field_value_data_type_mismatch]table 2, record 4, field 17: Value does not match its data type 'ASCII_Integer': '-40.1835823059082' doeERROR[error.table.field_value_data_type_mismatch]table 2, record 4, field 17: Value does not match its data type 'ASCII_Integer': '-40.46796417236328' doeERROR[error.table.field_value_data_type_mismatch]table 2, record 6, field 17: Value does not match its data type 'ASCII_Integer': '-40.46796417236328' doeERROR[error.table.field_value_data_type_mismatch]table 2, record 7, field 17: Value does not match its data type 'ASCII_Integer': '-40.357643127441680908203' doeERROR[error.table.field_value_data_type_mismatch]table 2, record 10, field 17: Value does not match its data type 'ASCII_Integer': '-40.357643127441406' doeERROR[error.table.field_value_data_type_mismatch]table 2, record 10, field 17: Value does not match its data type 'ASCII_Integer': '-40.357643127441406' doeERROR[error.table.field_value_data_type_mismatch]table 2, record 10, field 17: Value does not match its data type 'ASCII_Integer': '-40.357643127441406' doeERROR[error.table.field_value_data_type_mismatch]table 2, record 11, field 17: Value does not match its data type 'ASCII_Integer': '-40.357643127441406' doeERROR[error.table.field_value_data_type_mismatch]table 2, record 11, field 17: Value does not match its data type 'ASCII_Integer': '-40.352082839111328' doeERROR[error.table.field_value_data_type_mismatch]table 2, record 13, field 17: Value does not ma                                                                                                    | ERROR      | [error.table.field_value_data_type_mismatch] table 2, record 1, field 17: Value does not match its data type 'ASCII_Integer': '-35.74632263183594' doe |  |  |  |
| ERROR[error.table.field_value_data_type_mismatch]table 2, record 4, field 17: Value does not match its data type 'ASCII_Integer': '-40.1835823059082' doesERROR[error.table.field_value_data_type_mismatch]table 2, record 5, field 17: Value does not match its data type 'ASCII_Integer': '-40.36537192933164' doERROR[error.table.field_value_data_type_mismatch]table 2, record 6, field 17: Value does not match its data type 'ASCII_Integer': '-40.39441680908203' doERROR[error.table.field_value_data_type_mismatch]table 2, record 7, field 17: Value does not match its data type 'ASCII_Integer': '-40.39441680908203' doERROR[error.table.field_value_data_type_mismatch]table 2, record 7, field 17: Value does not match its data type 'ASCII_Integer': '-40.377254486083984' doERROR[error.table.field_value_data_type_mismatch]table 2, record 9, field 17: Value does not match its data type 'ASCII_Integer': '-40.357643127441466' oERROR[error.table.field_value_data_type_mismatch]table 2, record 10, field 17: Value does not match its data type 'ASCII_Integer': '-40.357643127441466' oERROR[error.table.field_value_data_type_mismatch]table 2, record 11, field 17: Value does not match its data type 'ASCII_Integer': '-40.357643127441466' oERROR[error.table.field_value_data_type_mismatch]table 2, record 13, field 17: Value does not match its data type 'ASCII_Integer': '-40.357643127441466' oERROR[error.table.field_value_data_type_mismatch]table 2, record 11, field 17: Value does not match its data type 'ASCII_Integer': '-40.357643127441466' oERROR[error.table.field_value_data_type_mismatch]table 2, record 13, field 17: Value does not match its data type 'A                                                                                                    | ERROR      | [error.table.field_value_data_type_mismatch] table 2, record 2, field 17: Value does not match its data type 'ASCII_Integer': '-38.24736022949219' doe |  |  |  |
| ERROR[error.table.field_value_data_type_mismatch]table 2, record 5, field 17: Value does not match its data type 'ASCII_Integer': '-40.56357192993164' doERROR[error.table.field_value_data_type_mismatch]table 2, record 6, field 17: Value does not match its data type 'ASCII_Integer': '-40.46796417236328' doERROR[error.table.field_value_data_type_mismatch]table 2, record 7, field 17: Value does not match its data type 'ASCII_Integer': '-40.37524486083984' doERROR[error.table.field_value_data_type_mismatch]table 2, record 7, field 17: Value does not match its data type 'ASCII_Integer': '-40.35754486083984' doERROR[error.table.field_value_data_type_mismatch]table 2, record 9, field 17: Value does not match its data type 'ASCII_Integer': '-40.357643127441406' oERROR[error.table.field_value_data_type_mismatch]table 2, record 10, field 17: Value does not match its data type 'ASCII_Integer': '-40.357643127441406' oERROR[error.table.field_value_data_type_mismatch]table 2, record 11, field 17: Value does not match its data type 'ASCII_Integer': '-40.357643127441406' oERROR[error.table.field_value_data_type_mismatch]table 2, record 13, field 17: Value does not match its data type 'ASCII_Integer': '-40.357643127441406' oERROR[error.table.field_value_data_type_mismatch]table 2, record 11, field 17: Value does not match its data type 'ASCII_Integer': '-40.357643127441406' oERROR[error.table.field_value_data_type_mismatch]table 2, record 12, field 17: Value does not match its data type 'ASCII_Integer': '-40.357643127441406' oERROR[error.table.field_value_data_type_mismatch]table 2, record 14, field 17: Value does not match its data type 'AS                                                                                                    | ERROR      | [error.table.field_value_data_type_mismatch] table 2, record 3, field 17: Value does not match its data type 'ASCII_Integer': '-39.53461456298828' doe |  |  |  |
| ERROR[error.table.field_value_data_type_mismatch]table 2, record 6, field 17: Value does not match its data type 'ASCII_Integer': '-40.46796417236328' doeERROR[error.table.field_value_data_type_mismatch]table 2, record 6, field 17: Value does not match its data type 'ASCII_Integer': '-40.377254486083984' doeERROR[error.table.field_value_data_type_mismatch]table 2, record 8, field 17: Value does not match its data type 'ASCII_Integer': '-40.377254486083984' doeERROR[error.table.field_value_data_type_mismatch]table 2, record 8, field 17: Value does not match its data type 'ASCII_Integer': '-40.357643127441406' ofERROR[error.table.field_value_data_type_mismatch]table 2, record 10, field 17: Value does not match its data type 'ASCII_Integer': '-40.357643127441406' ofERROR[error.table.field_value_data_type_mismatch]table 2, record 11, field 17: Value does not match its data type 'ASCII_Integer': '-40.35028839111328' doERROR[error.table.field_value_data_type_mismatch]table 2, record 12, field 17: Value does not match its data type 'ASCII_Integer': '-40.35028839111328' doERROR[error.table.field_value_data_type_mismatch]table 2, record 13, field 17: Value does not match its data type 'ASCII_Integer': '-40.32032229614258' doERROR[error.table.field_value_data_type_mismatch]table 2, record 14, field 17: Value does not match its data type 'ASCII_Integer': '-40.2039325238647461' doERROR[error.table.field_value_data_type_mismatch]table 2, record 15, field 17: Value does not match its data type 'ASCII_Integer': '-40.20639344116211' doERROR[error.table.field_value_data_type_mismatch]table 2, record 16, field 17: Value does not match its dat                                                                                                    | ERROR      | [error.table.field_value_data_type_mismatch] table 2, record 4, field 17: Value does not match its data type 'ASCII_Integer': '-40.1835823059082' doe: |  |  |  |
| ERROR[error.table.field_value_data_type_mismatch]table 2, record 7, field 17: Value does not match its data type 'ASCII_Integer': '-40.39441680908203' doERROR[error.table.field_value_data_type_mismatch]table 2, record 8, field 17: Value does not match its data type 'ASCII_Integer': '-40.35764312744486083984' doERROR[error.table.field_value_data_type_mismatch]table 2, record 9, field 17: Value does not match its data type 'ASCII_Integer': '-40.357643127441406' orERROR[error.table.field_value_data_type_mismatch]table 2, record 10, field 17: Value does not match its data type 'ASCII_Integer': '-40.350643127441406' orERROR[error.table.field_value_data_type_mismatch]table 2, record 10, field 17: Value does not match its data type 'ASCII_Integer': '-40.350643127441406' orERROR[error.table.field_value_data_type_mismatch]table 2, record 11, field 17: Value does not match its data type 'ASCII_Integer': '-40.3502883911128' doERROR[error.table.field_value_data_type_mismatch]table 2, record 13, field 17: Value does not match its data type 'ASCII_Integer': '-40.2635238647461' doERROR[error.table.field_value_data_type_mismatch]table 2, record 15, field 17: Value does not match its data type 'ASCII_Integer': '-40.26939035083008' doERROR[error.table.field_value_data_type_mismatch]table 2, record 16, field 17: Value does not match its data type 'ASCII_Integer': '-40.2603155517578' doERROR[error.table.field_value_data_type_mismatch]table 2, record 16, field 17: Value does not match its data type 'ASCII_Integer': '-40.26203155517578' doERROR[error.table.field_value_data_type_mismatch]table 2, record 16, field 17: Value does not match its data                                                                                                    | ERROR      | [error.table.field_value_data_type_mismatch] table 2, record 5, field 17: Value does not match its data type 'ASCII_Integer': '-40.56357192993164' doe |  |  |  |
| ERROR[error.table.field_value_data_type_mismatch]table 2, record 8, field 17: Value does not match its data type 'ASCII_Integer': '-40.377254486083984' does to table.field_value_data_type_mismatch]ERROR[error.table.field_value_data_type_mismatch]table 2, record 8, field 17: Value does not match its data type 'ASCII_Integer': '-40.357643127441406' does table 2, record 10, field 17: Value does not match its data type 'ASCII_Integer': '-40.357643127441406' does table 2, record 11, field 17: Value does not match its data type 'ASCII_Integer': '-40.357643127441406' does table 2, record 11, field 17: Value does not match its data type 'ASCII_Integer': '-40.357643127441406' does table 2, record 12, field 17: Value does not match its data type 'ASCII_Integer': '-40.357643127441406' does table 2, record 12, field 17: Value does not match its data type 'ASCII_Integer': '-40.357643127441406' does table 2, record 12, field 17: Value does not match its data type 'ASCII_Integer': '-40.357643127441406' does table 2, record 12, field 17: Value does not match its data type 'ASCII_Integer': '-40.357643127441406' does table 2, record 12, field 17: Value does not match its data type 'ASCII_Integer': '-40.357643127441406' does table 2, record 13, field 17: Value does not match its data type 'ASCII_Integer': '-40.357643127441406' does table 2, record 13, field 17: Value does not match its data type 'ASCII_Integer': '-40.357643127441406' does table 2, record 13, field 17: Value does not match its data type 'ASCII_Integer': '-40.32332229614258' does table 2, record 13, field 17: Value does not match its data type 'ASCII_Integer': '-40.29635238647461' does table 2, record 15, field 17: Value does not match its data type 'ASCII_Integer': '-40.296933441162' does table 2, record 15, field 17: Value does not match its data type 'ASCII_Integer': '-40.26203155517578' does table 2, record 16, field 17: Value does not match its data type 'ASCII_Integer': '-40.244869232177734                                     | ERROR      | [error.table.field_value_data_type_mismatch] table 2, record 6, field 17: Value does not match its data type 'ASCII_Integer': '-40.46796417236328' doe |  |  |  |
| ERROR[error.table.field_value_data_type_mismatch]table 2, record 9, field 17: Value does not match its data type 'ASCII_Integer': '-40.35519027709961' doeERROR[error.table.field_value_data_type_mismatch]table 2, record 10, field 17: Value does not match its data type 'ASCII_Integer': '-40.357643127441406' oERROR[error.table.field_value_data_type_mismatch]table 2, record 10, field 17: Value does not match its data type 'ASCII_Integer': '-40.357643127441406' oERROR[error.table.field_value_data_type_mismatch]table 2, record 11, field 17: Value does not match its data type 'ASCII_Integer': '-40.357643127441406' oERROR[error.table.field_value_data_type_mismatch]table 2, record 11, field 17: Value does not match its data type 'ASCII_Integer': '-40.35028839111328' doERROR[error.table.field_value_data_type_mismatch]table 2, record 13, field 17: Value does not match its data type 'ASCII_Integer': '-40.32332229614258' doERROR[error.table.field_value_data_type_mismatch]table 2, record 13, field 17: Value does not match its data type 'ASCII_Integer': '-40.2635238647461' doERROR[error.table.field_value_data_type_mismatch]table 2, record 14, field 17: Value does not match its data type 'ASCII_Integer': '-40.2669334411621' doERROR[error.table.field_value_data_type_mismatch]table 2, record 16, field 17: Value does not match its data type 'ASCII_Integer': '-40.2669334411621' doERROR[error.table.field_value_data_type_mismatch]table 2, record 16, field 17: Value does not match its data type 'ASCII_Integer': '-40.2669334411621' doERROR[error.table.field_value_data_type_mismatch]table 2, record 16, field 17: Value does not match its data type 'A                                                                                                    | ERROR      | [error.table.field_value_data_type_mismatch] table 2, record 7, field 17: Value does not match its data type 'ASCII_Integer': '-40.39441680908203' doe |  |  |  |
| ERROR[error.table.field_value_data_type_mismatch]table 2, record 10, field 17: Value does not match its data type 'ASCII_Integer': '-40.357643127441406' (<br>table 2, record 11, field 17: Value does not match its data type 'ASCII_Integer': '-40.357643127441406' (<br>table 2, record 11, field 17: Value does not match its data type 'ASCII_Integer': '-40.357643127441406' (<br>table 2, record 11, field 17: Value does not match its data type 'ASCII_Integer': '-40.357643127441406' (<br>table 2, record 12, field 17: Value does not match its data type 'ASCII_Integer': '-40.357643127441406' (<br>table 2, record 12, field 17: Value does not match its data type 'ASCII_Integer': '-40.35028839111328' do<br>table 2, record 13, field 17: Value does not match its data type 'ASCII_Integer': '-40.32332229614258' do<br>table 2, record 13, field 17: Value does not match its data type 'ASCII_Integer': '-40.29390335083008' do<br>table 2, record 15, field 17: Value does not match its data type 'ASCII_Integer': '-40.26693344116211' do<br>table 2, record 16, field 17: Value does not match its data type 'ASCII_Integer': '-40.2603155517578' do<br>table 2, record 18, field 17: Value does not match its data type 'ASCII_Integer': '-40.244869232177734' (<br>table 2, record 18, field 17: Value does not match its data type 'ASCII_Integer': '-40.22280502319336' do                                                                                                    | ERROR      | [error.table.field_value_data_type_mismatch] table 2, record 8, field 17: Value does not match its data type 'ASCII_Integer': '-40.377254486083984' do |  |  |  |
| ERROR[error.table.field_value_data_type_mismatch]table 2, record 11, field 17: Value does not match its data type 'ASCII_Integer': '-40.357643127441406' ofERROR[error.table.field_value_data_type_mismatch]table 2, record 12, field 17: Value does not match its data type 'ASCII_Integer': '-40.35028839111328' doERROR[error.table.field_value_data_type_mismatch]table 2, record 12, field 17: Value does not match its data type 'ASCII_Integer': '-40.32332229614258' doERROR[error.table.field_value_data_type_mismatch]table 2, record 13, field 17: Value does not match its data type 'ASCII_Integer': '-40.29335238647461' doERROR[error.table.field_value_data_type_mismatch]table 2, record 14, field 17: Value does not match its data type 'ASCII_Integer': '-40.29390335083008' doERROR[error.table.field_value_data_type_mismatch]table 2, record 16, field 17: Value does not match its data type 'ASCII_Integer': '-40.26693344116211' doERROR[error.table.field_value_data_type_mismatch]table 2, record 16, field 17: Value does not match its data type 'ASCII_Integer': '-40.26203155517578' doERROR[error.table.field_value_data_type_mismatch]table 2, record 18, field 17: Value does not match its data type 'ASCII_Integer': '-40.244869232177734' oERROR[error.table.field_value_data_type_mismatch]table 2, record 18, field 17: Value does not match its data type 'ASCII_Integer': '-40.22280502319336' doERROR[error.table.field_value_data_type_mismatch]table 2, record 17, field 17: Value does not match its data type 'ASCII_Integer': '-40.22280502319336' doERROR[error.table.field_value_data_type_mismatch]table 2, record 18, field 17: Value does not match its data ty                                                                                                    | ERROR      | [error.table.field_value_data_type_mismatch] table 2, record 9, field 17: Value does not match its data type 'ASCII_Integer': '-40.35519027709961' doe |  |  |  |
| ERROR[error.table.field_value_data_type_mismatch]table 2, record 12, field 17: Value does not match its data type 'ASCII_Integer': '-40.35028839111328' does not match its data type 'ASCII_Integer': '-40.32332229614258' does not match its data type 'ASCII_Integer': '-40.32332229614258' does not match its data type 'ASCII_Integer': '-40.29635238647461' does not match its data type 'ASCII_Integer': '-40.29635238647461' does not match its data type 'ASCII_Integer': '-40.29635238647461' does not match its data type 'ASCII_Integer': '-40.29635238647461' does not match its data type 'ASCII_Integer': '-40.29635238647461' does not match its data type 'ASCII_Integer': '-40.29635238647461' does not match its data type 'ASCII_Integer': '-40.29635238647461' does not match its data type 'ASCII_Integer': '-40.29635238647461' does not match its data type 'ASCII_Integer': '-40.29635238647461' does not match its data type 'ASCII_Integer': '-40.29635238647461' does not match its data type 'ASCII_Integer': '-40.29635238647461' does not match its data type 'ASCII_Integer': '-40.29635238647461' does not match its data type 'ASCII_Integer': '-40.29635238647461' does not match its data type 'ASCII_Integer': '-40.26693344116211' does not match its data type 'ASCII_Integer': '-40.26693344116211' does not match its data type 'ASCII_Integer': '-40.26203155517578' does not match its data type 'ASCII_Integer': '-40.244869232177734' oo table 2, record 18, field 17: Value does not match its data type 'ASCII_Integer': '-40.22280502319336' does not match its data type 'ASCII_Integer': '-40.22280502319336' does not match its data type 'ASCII_Integer': '-40.22280502319336' does not match its data type 'ASCII_Integer': '-40.22280502319336' does not match its data type 'ASCII_Integer': '-40.22280502319336' does not match its data type 'ASCII_Integer': '-40.22280502319336' does not match its data type 'ASCII_Integer': '-40.22280502319336' does not match its data type 'ASCII_Integer': '-40.22280502319336' does not ma | ERROR      | [error.table.field_value_data_type_mismatch] table 2, record 10, field 17: Value does not match its data type 'ASCII_Integer': '-40.357643127441406' ( |  |  |  |
| ERROR[error.table.field_value_data_type_mismatch]table 2, record 13, field 17: Value does not match its data type 'ASCII_Integer': '-40.32332229614258' doERROR[error.table.field_value_data_type_mismatch]table 2, record 13, field 17: Value does not match its data type 'ASCII_Integer': '-40.29635238647461' doERROR[error.table.field_value_data_type_mismatch]table 2, record 14, field 17: Value does not match its data type 'ASCII_Integer': '-40.29390335083008' doERROR[error.table.field_value_data_type_mismatch]table 2, record 16, field 17: Value does not match its data type 'ASCII_Integer': '-40.26693344116211' doERROR[error.table.field_value_data_type_mismatch]table 2, record 16, field 17: Value does not match its data type 'ASCII_Integer': '-40.26203155517578' doERROR[error.table.field_value_data_type_mismatch]table 2, record 18, field 17: Value does not match its data type 'ASCII_Integer': '-40.244869232177734' oERROR[error.table.field_value_data_type_mismatch]table 2, record 18, field 17: Value does not match its data type 'ASCII_Integer': '-40.22280502319336' doERROR[error.table.field_value_data_type_mismatch]table 2, record 17, field 17: Value does not match its data type 'ASCII_Integer': '-40.22280502319336' doERROR[error.table.field_value_data_type_mismatch]table 2, record 18, field 17: Value does not match its data type 'ASCII_Integer': '-40.22280502319336' doERROR[error.table.field_value_data_type_mismatch]table 2, record 18, field 17: Value does not match its data type 'ASCII_Integer': '-40.22280502319336' doERROR[error.table.field_value_data_type_mismatch]table 2, record 18, field 17: Value does not match its data typ                                                                                                    | ERROR      | [error.table.field_value_data_type_mismatch] table 2, record 11, field 17: Value does not match its data type 'ASCII_Integer': '-40.357643127441406' ( |  |  |  |
| ERROR[error.table.field_value_data_type_mismatch]table 2, record 14, field 17: Value does not match its data type 'ASCII_Integer': '-40.29390335083008' doERROR[error.table.field_value_data_type_mismatch]table 2, record 15, field 17: Value does not match its data type 'ASCII_Integer': '-40.26693344116211' doERROR[error.table.field_value_data_type_mismatch]table 2, record 16, field 17: Value does not match its data type 'ASCII_Integer': '-40.26693344116211' doERROR[error.table.field_value_data_type_mismatch]table 2, record 16, field 17: Value does not match its data type 'ASCII_Integer': '-40.26203155517578' doERROR[error.table.field_value_data_type_mismatch]table 2, record 18, field 17: Value does not match its data type 'ASCII_Integer': '-40.244869232177734' oERROR[error.table.field_value_data_type_mismatch]table 2, record 19, field 17: Value does not match its data type 'ASCII_Integer': '-40.22280502319336' do                                                                                                    | ERROR      | [error.table.field_value_data_type_mismatch] table 2, record 12, field 17: Value does not match its data type 'ASCII_Integer': '-40.35028839111328' do |  |  |  |
| ERROR[error.table.field_value_data_type_mismatch]table 2, record 15, field 17: Value does not match its data type 'ASCII_Integer': '-40.29390335083008' doERROR[error.table.field_value_data_type_mismatch]table 2, record 16, field 17: Value does not match its data type 'ASCII_Integer': '-40.26693344116211' doERROR[error.table.field_value_data_type_mismatch]table 2, record 16, field 17: Value does not match its data type 'ASCII_Integer': '-40.26203155517578' doERROR[error.table.field_value_data_type_mismatch]table 2, record 17, field 17: Value does not match its data type 'ASCII_Integer': '-40.26203155517578' doERROR[error.table.field_value_data_type_mismatch]table 2, record 18, field 17: Value does not match its data type 'ASCII_Integer': '-40.244869232177734' oERROR[error.table.field_value_data_type_mismatch]table 2, record 19, field 17: Value does not match its data type 'ASCII_Integer': '-40.22280502319336' do                                                                                                    | ERROR      | [error.table.field_value_data_type_mismatch] table 2, record 13, field 17: Value does not match its data type 'ASCII_Integer': '-40.32332229614258' do |  |  |  |
| ERROR[error.table.field_value_data_type_mismatch]table 2, record 16, field 17: Value does not match its data type 'ASCII_Integer': '-40.26693344116211' doesERROR[error.table.field_value_data_type_mismatch]table 2, record 17, field 17: Value does not match its data type 'ASCII_Integer': '-40.26203155517578' doesERROR[error.table.field_value_data_type_mismatch]table 2, record 18, field 17: Value does not match its data type 'ASCII_Integer': '-40.244869232177734' orERROR[error.table.field_value_data_type_mismatch]table 2, record 18, field 17: Value does not match its data type 'ASCII_Integer': '-40.244869232177734' orERROR[error.table.field_value_data_type_mismatch]table 2, record 19, field 17: Value does not match its data type 'ASCII_Integer': '-40.22280502319336' does                                                                                                    | ERROR      | [error.table.field_value_data_type_mismatch] table 2, record 14, field 17: Value does not match its data type 'ASCII_Integer': '-40.29635238647461' do |  |  |  |
| ERROR [error.table.field_value_data_type_mismatch] table 2, record 17, field 17: Value does not match its data type 'ASCII_Integer': '-40.26203155517578' do<br>ERROR [error.table.field_value_data_type_mismatch] table 2, record 18, field 17: Value does not match its data type 'ASCII_Integer': '-40.244869232177734' do<br>ERROR [error.table.field_value_data_type_mismatch] table 2, record 19, field 17: Value does not match its data type 'ASCII_Integer': '-40.22280502319336' do                                                                                                    | ERROR      | [error.table.field_value_data_type_mismatch] table 2, record 15, field 17: Value does not match its data type 'ASCII_Integer': '-40.29390335083008' do |  |  |  |
| ERROR [error.table.field_value_data_type_mismatch] table 2, record 18, field 17: Value does not match its data type 'ASCII_Integer': '-40.244869232177734' (<br>ERROR [error.table.field_value_data_type_mismatch] table 2, record 19, field 17: Value does not match its data type 'ASCII_Integer': '-40.22280502319336' do                                                                                                    | ERROR      | [error.table.field_value_data_type_mismatch] table 2, record 16, field 17: Value does not match its data type 'ASCII_Integer': '-40.26693344116211' do |  |  |  |
| ERROR [error.table.field_value_data_type_mismatch] table 2, record 19, field 17: Value does not match its data type 'ASCII_Integer': '-40.22280502319336' do                                                                                                    | ERROR      | [error.table.field_value_data_type_mismatch] table 2, record 17, field 17: Value does not match its data type 'ASCII_Integer': '-40.26203155517578' do |  |  |  |
|                                                                                                    | ERROR      |                                                                                                    |  |  |  |
| ERROR [error.table.field_value_data_type_mismatch] table 2, record 20, field 17: Value does not match its data type 'ASCII_Integer': '-40.21790313720703' do                                                                                                    | ERROR      |                                                                                                    |  |  |  |
|                                                                                                    | ERROR      | [error.table.field_value_data_type_mismatch] table 2, record 20, field 17: Value does not match its data type 'ASCII_Integer': '-40.21790313720703' do |  |  |  |

# How To Run Validate Using Local Copies of Dictionaries

How do you tell Validate where to find local copies of dictionaries?

validate \path\to\mydirectory -r report.txt
 -x \PDS-Stuff\pds4\pds\v1\PDS4\_PDS\_1G00.xsd,
 \PDS-Stuff\pds4\mission\viper\v1\PDS4\_VIPER\_1G00\_1100.xsd
 -s \PDS-Stuff\pds4\pds\v1\PDS4\_PDS\_1G00.sch,
 \PDS-Stuff\pds4\mission\viper\v1\PDS4\_VIPER\_1G00\_1100.sch
 Validate all labels in and below mydirectory, using these schema and Schematron files

Well, that's messy. You don't want to be typing all that stuff every time. There's a better way.

# How To Run Validate Using Local Copies of Dictionaries

Using a configuration file:

> validate \path\to\mydirectory -c config.txt
Validate all labels in and below mydirectory, using settings in config.txt

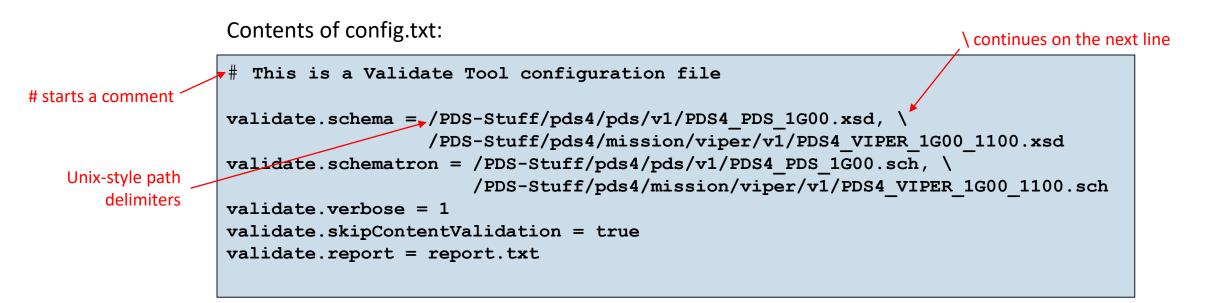

# How To Run Validate Using Local Copies of Dictionaries

If Validate gives a warning message like this:

WARNING [warning.label.schema] line 8, 109: schema\_reference.4: Failed to read schema document 'https://pds.nasa.gov/pds4/pds/v1/PDS4\_PDS\_1G00.xsd', because 1) could not find the document; 2) the document could not be read; 3) the root element of the document is not <xsd:schema>.

... and/or an error message like this:

**ERROR** [error.label.schema] line 8, 109: cvc-elt.1.a: Cannot find the declaration of element 'Product\_Observational'.

... it is most likely because Validate is not looking in the right place for the dictionary files.

That means you should check the dictionary path and file names given in your configuration file.

#### Validate Command Line Switches

Validate has many command-line switches. To see the list, type

> validate -h

They are explained in the online help at <u>https://nasa-pds.github.io/validate/operate/</u>.

## What To Do If You Think You Have Found A Bug in Validate

- Check with your PDS rep to see if you have overlooked something obvious.
- Update Validate.
- Update local copies of dictionaries and their references in the labels.
- See if the problem has already been reported on GitHub at <u>https://github.com/NASA-PDS/validate/issues</u>.
- Report it yourself using the New Issue button on that page.

#### Outline—almost finished

- 1. What a PDS Label Is For
- 2. Anatomy of a PDS4 Label
- 3. Examples Used In This Tutorial
- 4. How To Design a Label
  - a. Identification\_Area
  - b. File\_Area\_Observational
  - c. Reference\_List
  - d. Observation\_Area
- 5. What To Do With the Label You Have Designed
  - a. You have a label design, so now what?
  - b. Turning a draft label into a label template
  - c. Turning a label template into a batch of labels
  - d. Validating labels

#### 6. References

#### References

| <b>PDS Data Provider's Handbook</b> —big-<br>picture guide to preparing an archive             | https://pds.nasa.gov/datastandards/documents/dph/current/    |  |  |
|------------------------------------------------------------------------------------------------|--------------------------------------------------------------|--|--|
| Small Bodies Node PDS4 Wiki—very<br>detailed label-making instructions,<br>XML background info | https://sbnwiki.astro.umd.edu/wiki/SBN_PDS4_Wiki             |  |  |
| The Mars 2020 PIXL archive, where the example label came from                                  | https://pds-geosciences.wustl.edu/missions/mars2020/pixl.htm |  |  |
| PDS Context Products                                                                           | https://pds.nasa.gov/data/pds4/context-pds4/                 |  |  |
| PDS Main, Discipline, and Mission<br>Data Dictionaries on the PDS web site                     | https://pds.nasa.gov/datastandards/dictionaries/             |  |  |
| PDS Dictionaries on GitHub                                                                     | https://github.com/pds-data-dictionaries/                    |  |  |
| PDS Validate Tool                                                                              | https://nasa-pds.github.io/validate/                         |  |  |